## Module 1

#### Examples to work out

#### **Hexadecimal**

$$
3F8_{16}
$$
 =

#### **Hexadecimal**

#### $3F8_{16} = 0011111111000_2$

#### Convert  $139_{10} \rightarrow N_8$ :  $Q_0 =$

Convert 
$$
139_{10} \rightarrow N_8
$$
:

\n $Q_0 = 139$ 

\n $Q_1 =$ 

Convert 
$$
139_{10} \rightarrow N_8
$$
:

\n $Q_0 = 139$ 

\n $Q_1 = 139/8 = 17$ 

\n $Q_2 =$ 

\n $Q_3 = 139/8 = 17$ 

Convert  $139_{10} \rightarrow N_8$ :  $Q_0 = 139$  $Q_1 = 139/8 = 17$  $R_1 = 3$  $Q_2 = 17/8 = 2$  $R_2 = 1$  $Q_3 =$ 

Convert 139 $_{10}\,$   $\longrightarrow\,$  N $_{8}$ :  $\textsf{Q}_{\textsf{0}}$  = 139  $Q_1 = 139/8 = 17$  R  $1 = 3$  $Q_2 = 17/8 = 2$  $_{2}$  = 1  $Q_3 = 2/8 = 0$  $3 = 2$  $\mathsf{Q}_4$  =

Convert 139 $_{10}\,$   $\longrightarrow\,$  N $_{8}$ :  $\textsf{Q}_{\textsf{0}}$  = 139  $Q_1 = 139/8 = 17$  R  $1 = 3$  $Q_2 = 17/8 = 2$  $_{2}$  = 1  $Q_3 = 2/8 = 0$  $3 = 2$ **STOP** 

Answer:

Convert 139 $_{10}\,$   $\longrightarrow\,$  N $_{8}$ :  $\textsf{Q}_{\textsf{0}}$  = 139  $Q_1 = 139/8 = 17$  R  $1 = 3$  $Q_2 = 17/8 = 2$  $_{2}$  = 1  $Q_3 = 2/8 = 0$  $3 = 2$ **STOP** Answer: 139 $_{10}$   $\longrightarrow$  213 $_{8}$ Check: 2\*82 + 1\*81 $+3*8$ 0 $\degree$  = 128 + 8 + 3 = 139

#### **Fractions**

 $0.125_{10} = ?$ 

#### Fractions

$$
0.125_{10} = (0.125 \times \frac{2}{2}) = 0.25 \times 2^{-1} = 0 \times 2^{-1} + 0.25 \times 2^{-1}
$$

## Fractions

$$
0.125_{10} = (0.125 \times \frac{2}{2}) = 0.25 \times 2^{-1} = 0 \times 2^{-1} + 0.25 \times 2^{-1}
$$
  
= 0 \times 2^{-1} + (0.25 \times \frac{2}{2}) \times 2^{-1} = 0 \times 2^{-1} + 0.5 \times 2^{-2} = 0 \times 2^{-1} + 0 \times 2^{-2} + 0.5 \times 2^{-2}  
= 0 \times 2^{-1} + 0 \times 2^{-2} + (0.5 \times \frac{2}{2}) \times 2^{-2} = 0 \times 2^{-1} + 0 \times 2^{-2} + 1 \times 2^{-3}  
= 0.001<sub>2</sub>

#### http://www.easysurf.cc/cnver17.htm#b10tob2

## Twos Complement

- $000...00011 = +3$
- $000...00010 = +2$
- $000...00001 = +1$ 
	- $000...00000 = 0$
- $111...11111 = -1$
- $111...11110 = -2$
- $111...11101 = -3$

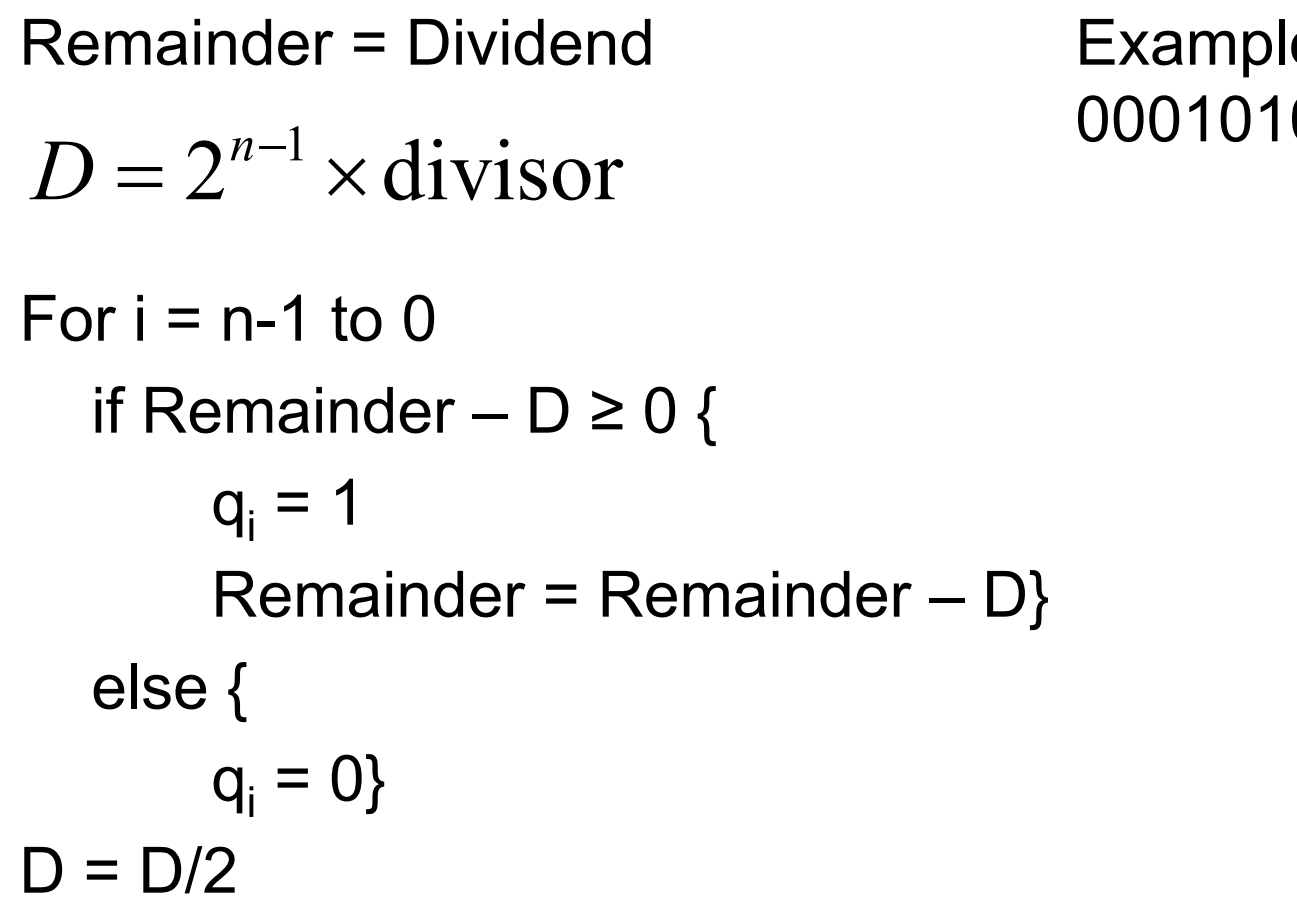

Example: 01101101 / 00010101

Remainder = DividendFor  $i = n-1$  to 0 if Remainder – D ≥ 0 {  $\mathrm{q_{i}=1}$ Remainder = Remainder – D} else {  $\mathsf{q}_{\mathsf{i}} = \mathsf{0} \}$  $D = D/2$  $D = 2^{n-1} \times \text{divisor}$ 

Example: 01101101 / 00010101

Remainder = 01101101

Remainder = Dividend

 $D = 2^{n-1} \times \text{divisor}$ 

```
For i = n-1 to 0
    if Remainder – D 
≥ 0 {
          \mathrm{q_{i}=1}Remainder = Remainder – D}
   else {
          \mathsf{q}_{\mathsf{i}} = \mathsf{0} \}D = D/2
```
 $D = 2^{n-1} \times \text{divisor}$  Left shifting

Divisor =  $00010101$ ,

- $D = 2^2$  x divisor  $2$  shifts to the left!
- 1 shift 001010102 shifts 01010100

 $D = 01010100$ 

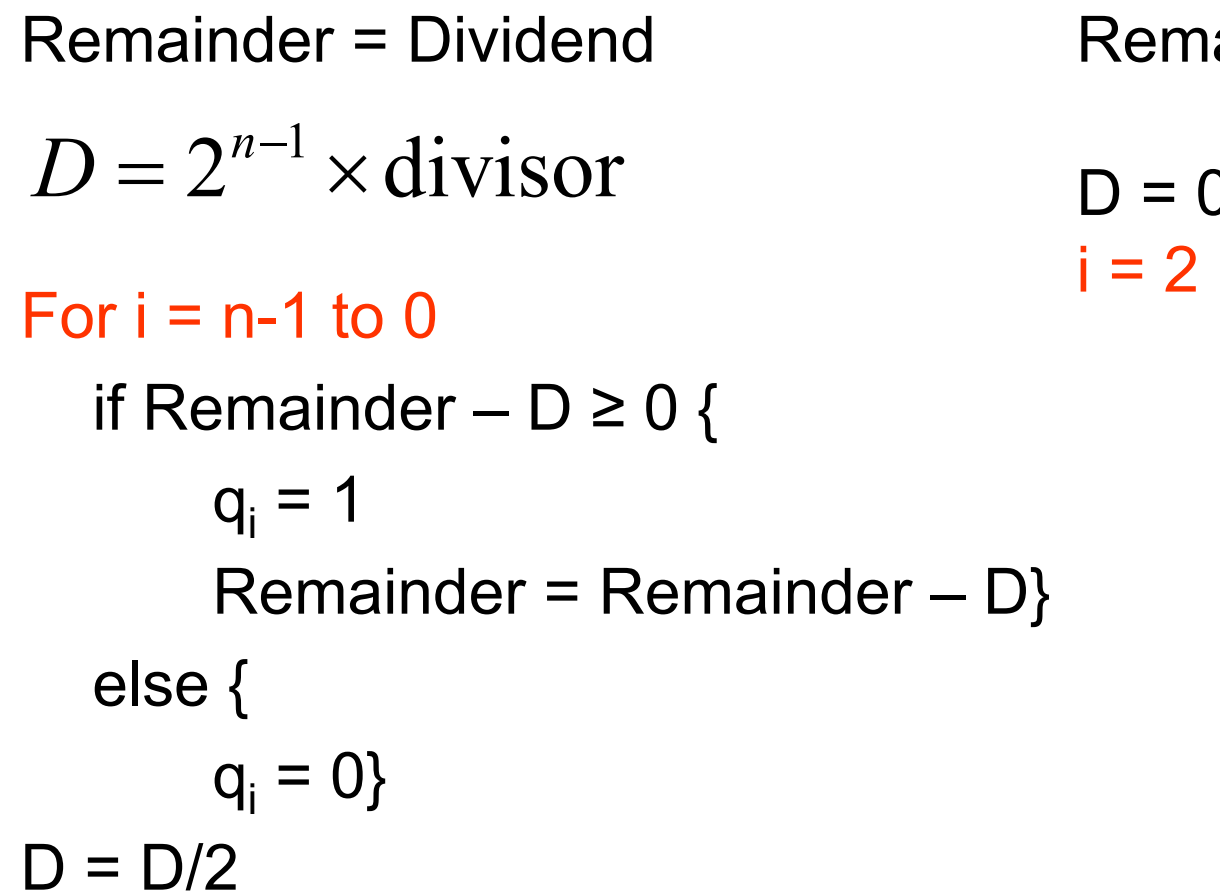

Remainder = 01101101

 $D = 01010100$ 

Remainder = DividendFor  $i = n-1$  to 0 if Remainder – D ≥ 0 {  $\mathrm{q_{i}=1}$ Remainder = Remainder – D} else {  $\mathsf{q}_{\mathsf{i}} = \mathsf{0} \}$  $D = D/2$  $D = 2^{n-1} \times \text{divisor}$  $D = 01010100$  $i = 2$ Remainder – D  $= 00011001 > 0$ 

Remainder = 01101101

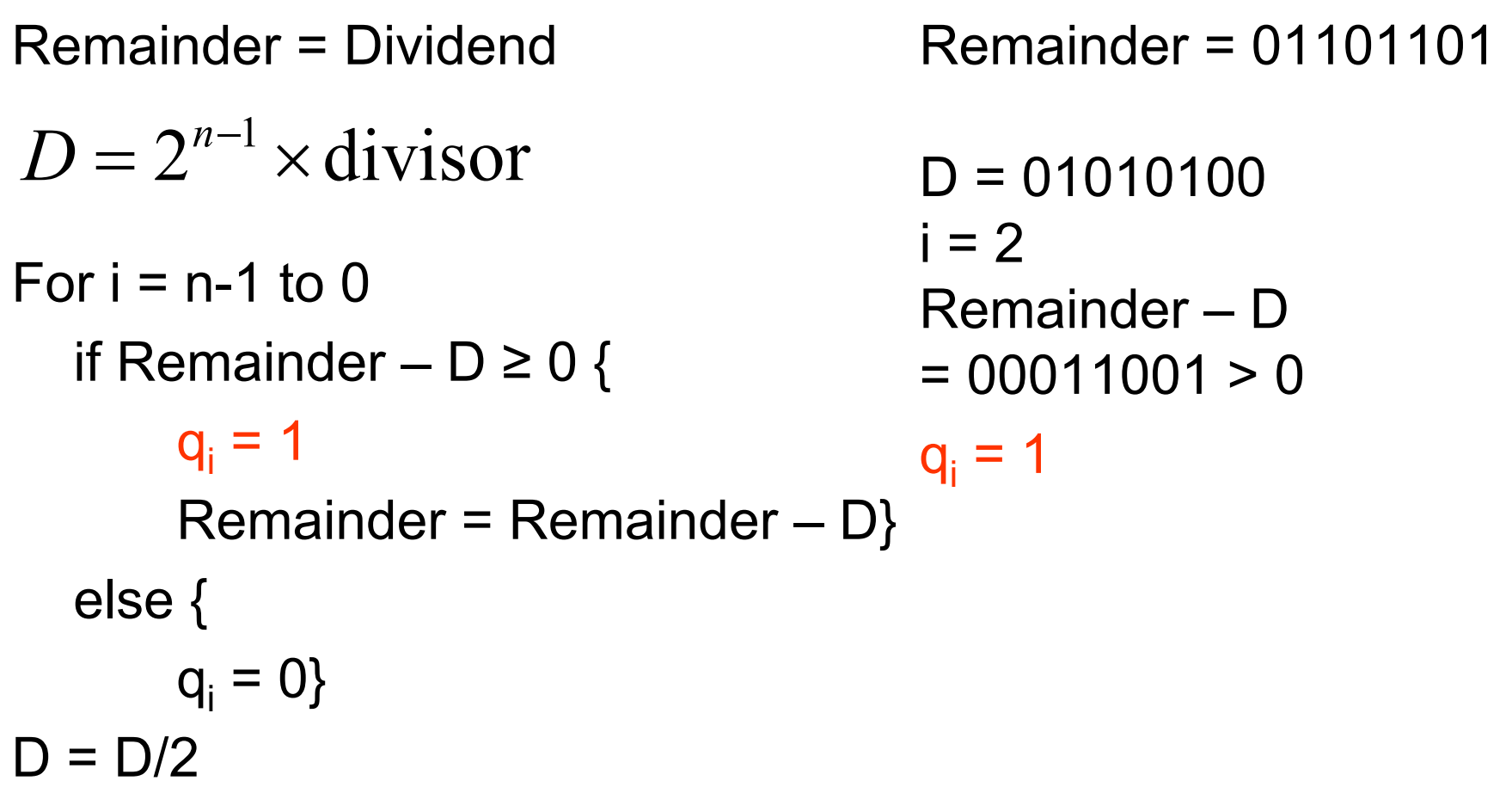

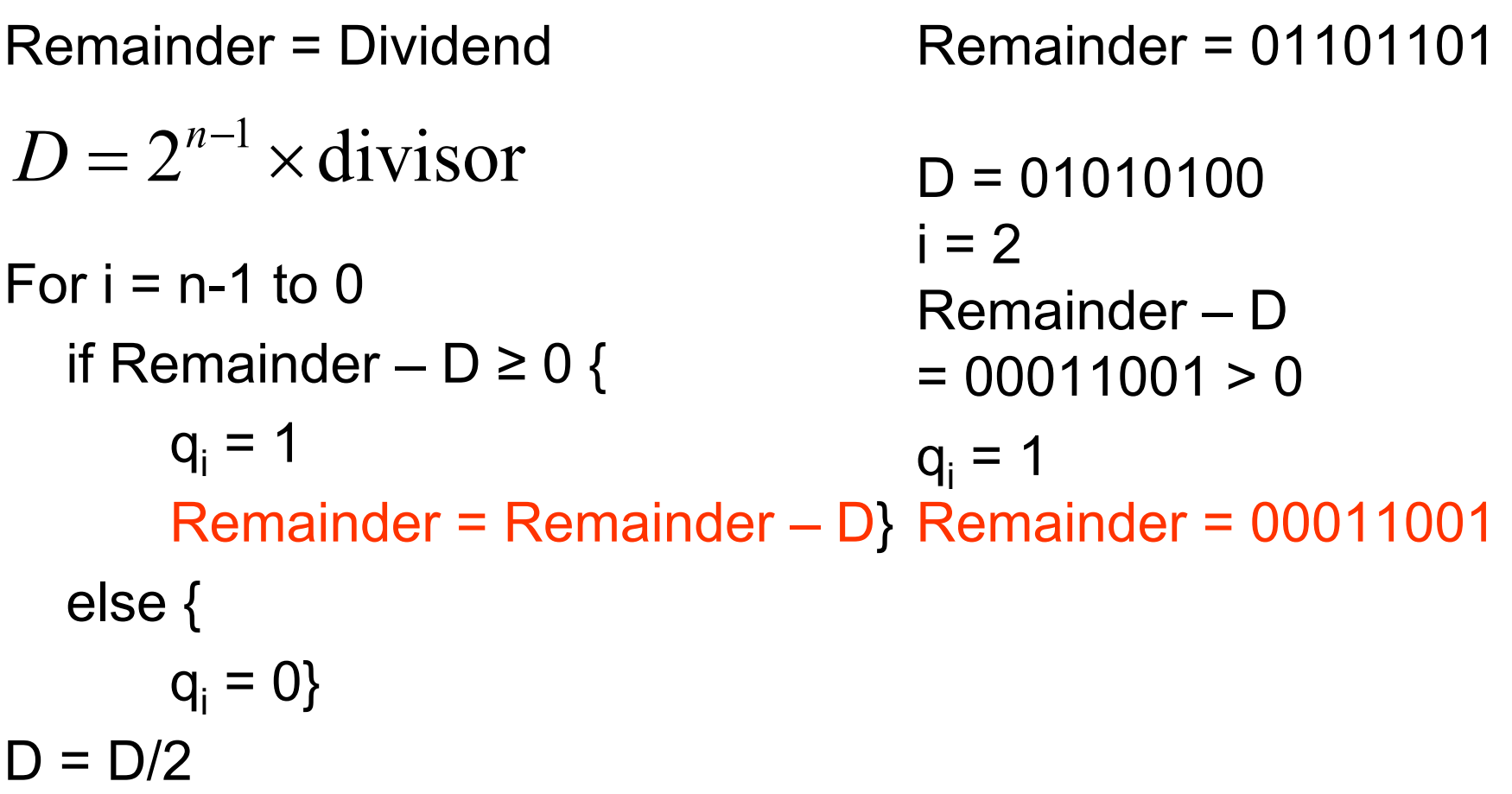

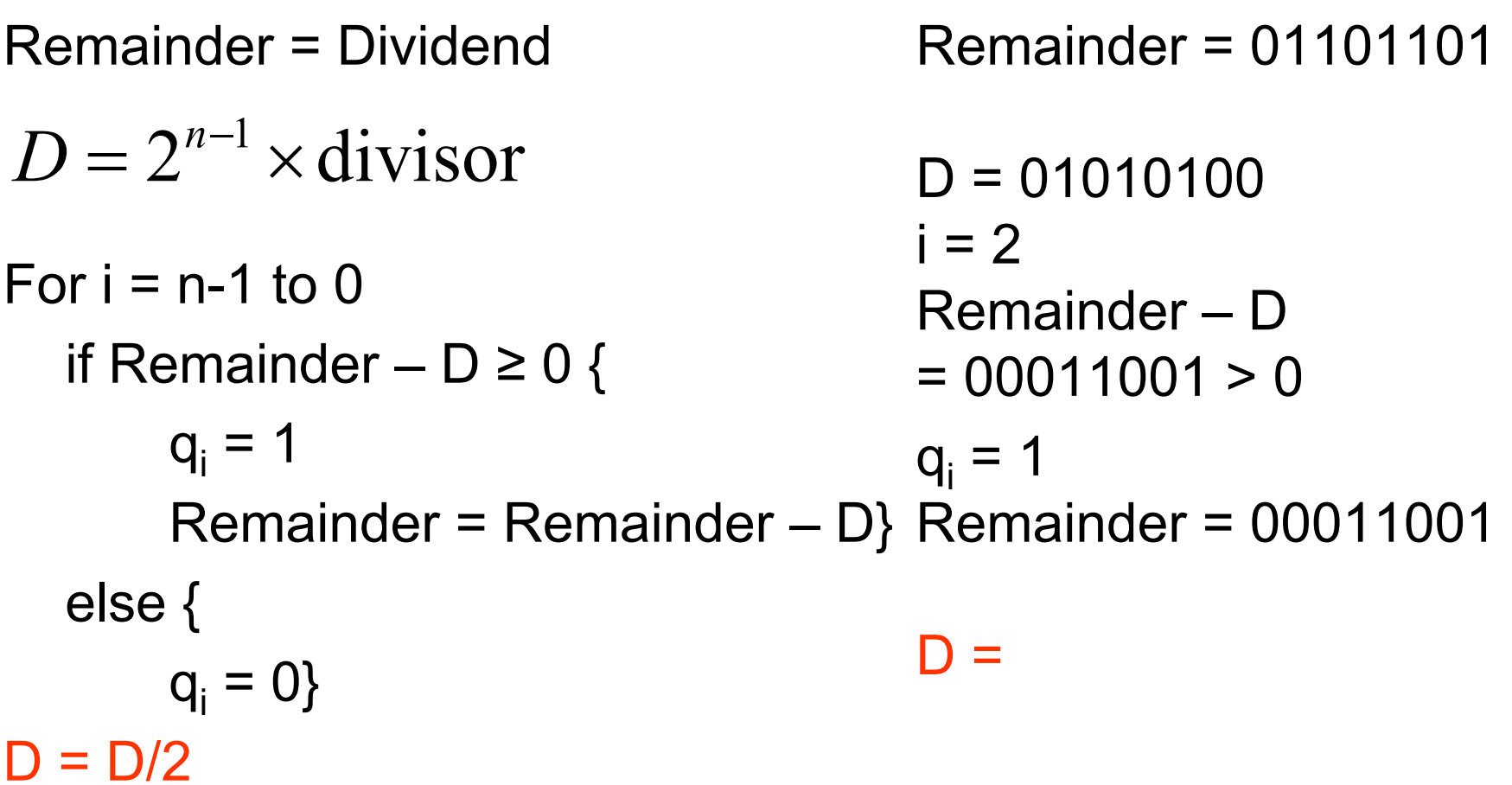

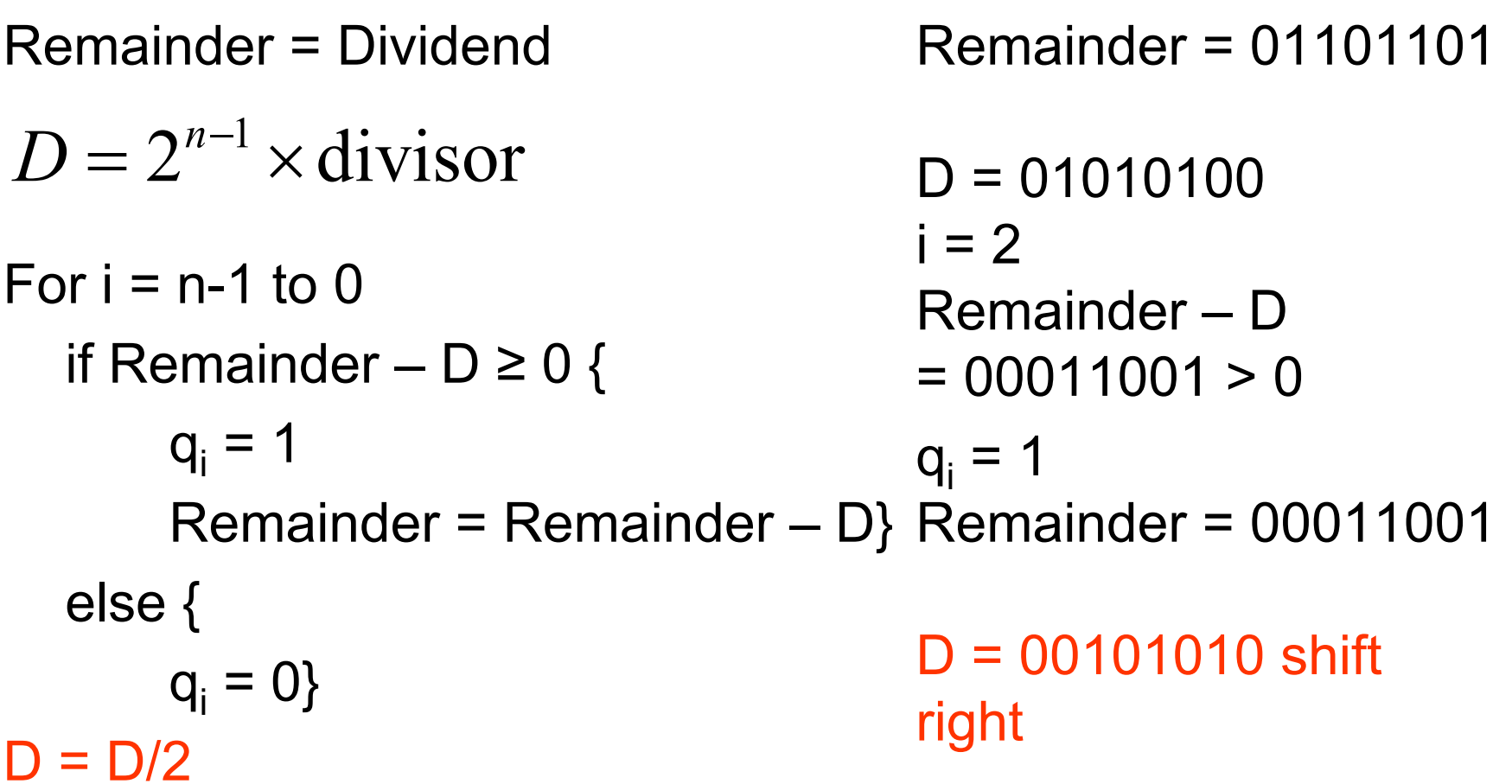

## Mantissa-Exponent

- In general, FP are stored as:
	- Sign S x (2 power E):
		- S: Mantissa
		- E: exponent
- •Increasing the size of the S enhances its

## Mantissa-Exponent

• In general, FP are stored as:

Sign S x (2 power E):

- S: Mantissa
- E: exponent
- • Increasing the size of the S enhances its accuracy, while increasing the size of the exponent increases the

## Mantissa-Exponent

• In general, FP are stored as:

Sign S x (2 power E):

S: Mantissa

E: exponent

• Increasing the size of the S enhances its accuracy, while increasing the size of the exponent increases the range of numbers that can be represented.

- Any floating-Point number can be expressed in many ways.
- Thus, the following are equivalent, where the S is expressed in binary form:

0.110 x (2 power 5), 1.100 x (2 power 4), 0.0110 x (2 power 6)

- To simplify operation on floating-point numbers, it is typically required that they be normalized.
- A normalized floating-point number is one in the form

Sign 1.bbbbb*….*(2 power *E* ) where *b* is either binary digit (0 or 1).

- Note: There is *a leading "1"* in the normalized significand.
- Most floating point formats do not store that *leading "1".*

- • This results in having an additional bit of precision on the right of the number, due to removing the bit on the left.
- This missing bit is called the **hidden bit**  (also known as a **hidden 1**).
- • For example, if the significand in a given format is 1.1010 after normalization, then the bit pattern that is stored is 1010 - the leftmost bit is truncated (or hidden).

Mantissas are normalized so that the binary point falls to the right of the leading non-zero

Binary point is not stored

Leading digit is not stored

- No actual sign bit.
- Represent range of positive and negative numbers - "scale" the entire range so that it fits into the range of positive numbers.
- Ex. Want range [0,255] to map to [–128,128].

How to do this?

- •Choose N to be about half the range  $(2^{n-1})$  and add to all numbers.
- For example, if we are using a 4-bit register, we can represent the unsigned numbers from 0 to 15;
- If we scale the numbers by adding 7 to any number we want to represent, then we can store the numbers from –7 to 8, that is:

Number:

-7 -6 -5 -4 -3 -2 -1 0 1 2 3 4 5 6 7 8Representation:

0 1 2 3 4 5 6 7 8 9 10 11 12 13 14 15

The binary representation is always 7 more than the value that is intended, so this would be called "excess-7" notation.

- In general, we would use:  $excess-(2<sup>(n-1)</sup> - 1)$  for an n-bit register.
- • Addition and subtraction can be performed easily as long as we remember to scale the result back

- Thus, when adding two excess notation representations, we must subtract N to get the correct representation (e.g. -3+-3=-6: 4+4-7=1), and when subtracting we must add another N to get the correct answer (-  $2-(-3)=1:5-4+7=8$ ).
- This is too cumbersome to use for the main representation for integers.

#### IEEE-754

•• http://babbage.cs.qc.edu/IEEE-54/Decimal.html

•• http://www.aproposlogic.com/nc/FPFormats.html